## **Application: gvSIG desktop - gvSIG bugs #5483 Eliminar el documento del proyecto mantiene la ventana**

10/28/2020 03:52 PM - Francisco Puga

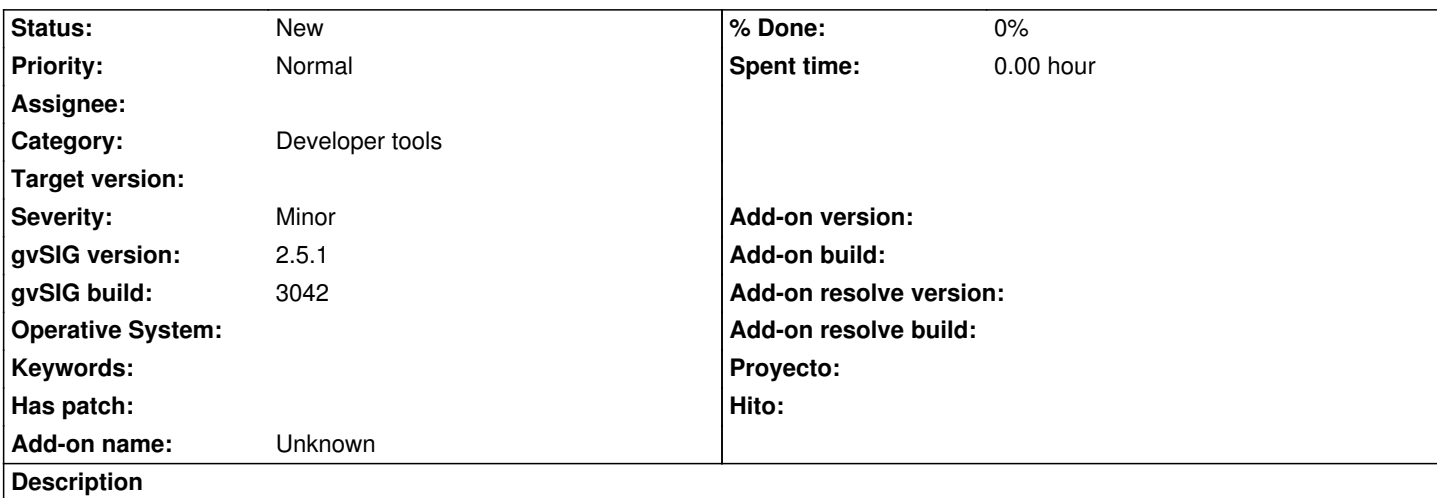

Cuando se usa Project.removeDocument(doc) para eliminar una vista del proyecto la ventana en sí de la vista permanece abierta y totalmente usable.

En el propio código ProjectDocumentsPanelPage.doDocumentDelete se ve como se hace otro paso para cerrar la ventana:

PluginServices.getMDIManager().closeSingletonWindow(doc); project.removeDocument(doc);

Esta "remove" en dos pasos puede tener sentido en algunos casos, pero supongo que en general lo esperado es que si se elimina el documento del proyecto la ventana tampoco esté disponible. Yo creo que Project.removeDocument debería responsabilizarse de cerrar las ventanas abiertas y lanzar una excepción en caso de que no sea posible.

En caso de que creáis que es mejor mantener el comportamiento actual, un comentario en el método advirtiendo creo que sería adecuado.

## **History**

**#1 - 05/19/2021 05:03 PM - Álvaro Anguix**

*- Category set to Developer tools*